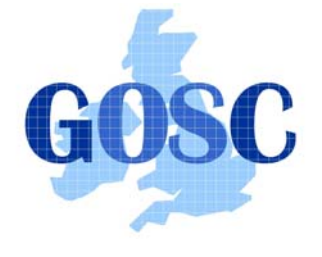

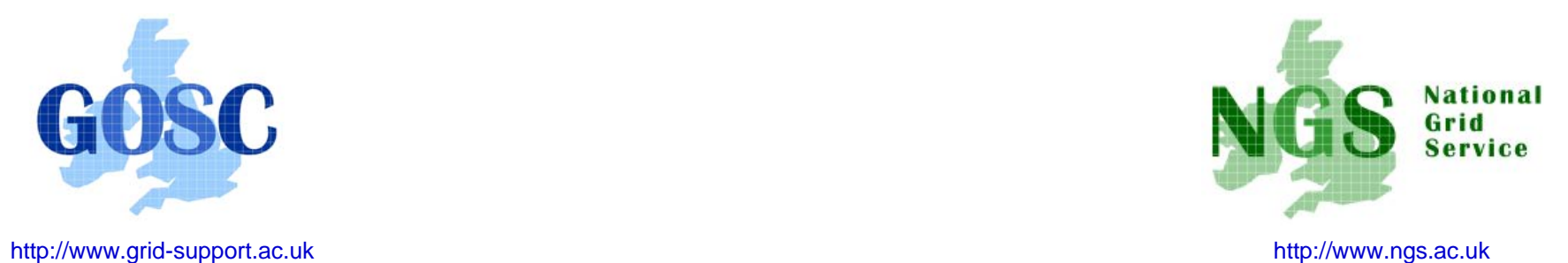

# GridFTP

#### Guy Warner, NeSC Training Team

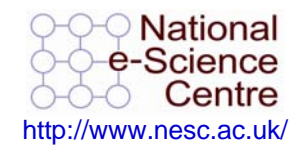

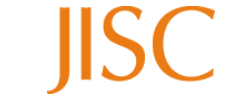

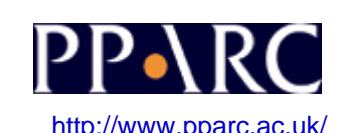

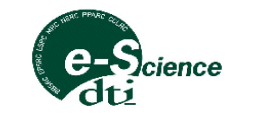

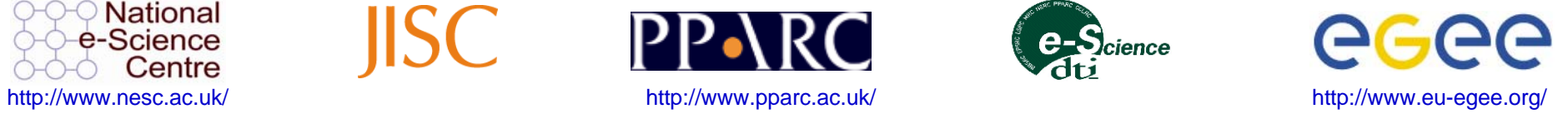

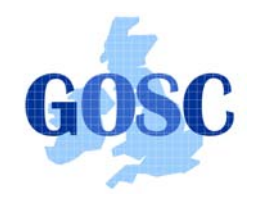

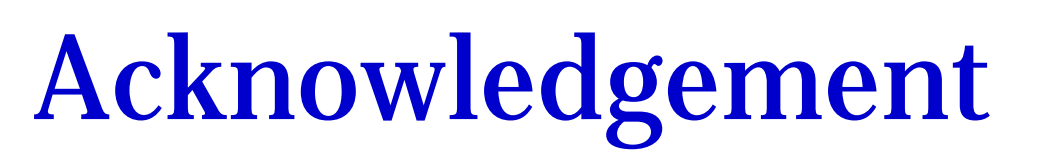

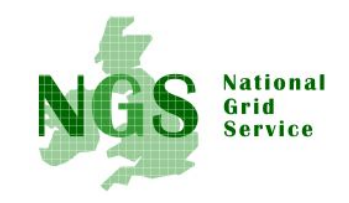

• These slides are slides given by Bill Allcock of Argonne National Laboratory at the GridFTP Course at NeSC in January 2005 With some minor presentational changes

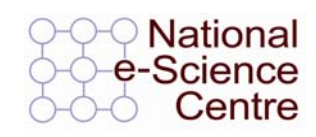

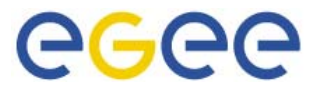

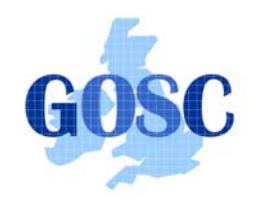

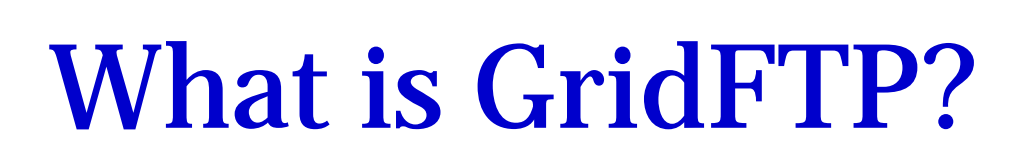

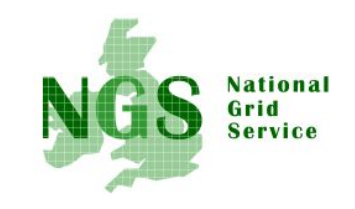

- A secure, robust, fast, efficient, standards based, widely accepted data transfer protocol
- A Protocol
	- Multiple independent implementations can interoperate
		- This works. Both the Condor Project at Uwis and Fermi Lab have home grown servers that work with ours.
		- Lots of people have developed clients independent of the Globus Project.
- • Globus also supply a reference implementation:
	- Server
	- Client tools (globus-url-copy)
	- Development Libraries

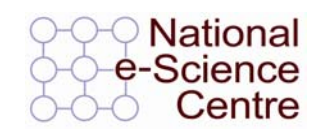

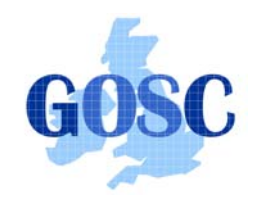

# Basic Definitions

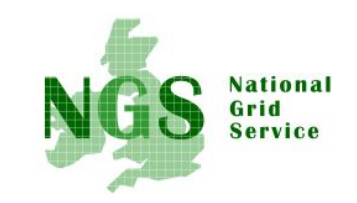

- • Network Endpoint
	- Something that is addressable over the network (i.e. IP:Port). Generally a NIC
	- multi-homed hosts
	- multiple stripes on a single host
- Parallelism
	- multiple TCP Streams between two network endpoints
- $\bullet$ **Striping** 
	- Multiple pairs of network endpoints participating in a single logical transfer (i.e. only one control channel connection)

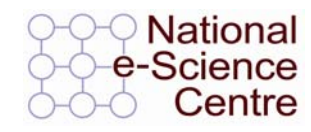

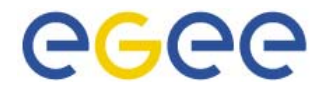

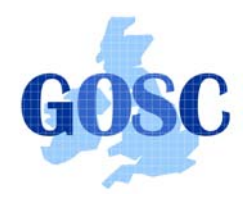

Striped Server

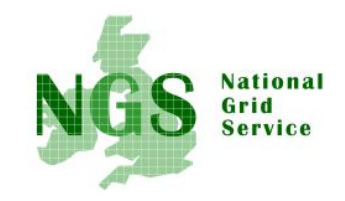

- • Multiple nodes work together and act as a single GridFTP server
- An underlying parallel file system allows all nodes to see the same file system and must deliver good performance (usually the limiting factor in transfer speed)
	- I.e., NFS does not cut it
- Each node then moves (reads or writes) only the pieces of the file that it is responsible for.
- This allows multiple levels of parallelism, CPU, bus, NIC, disk, etc.
	- Critical if you want to achieve better than 1 Gbs without breaking the bank

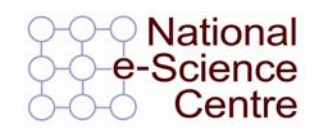

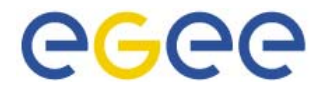

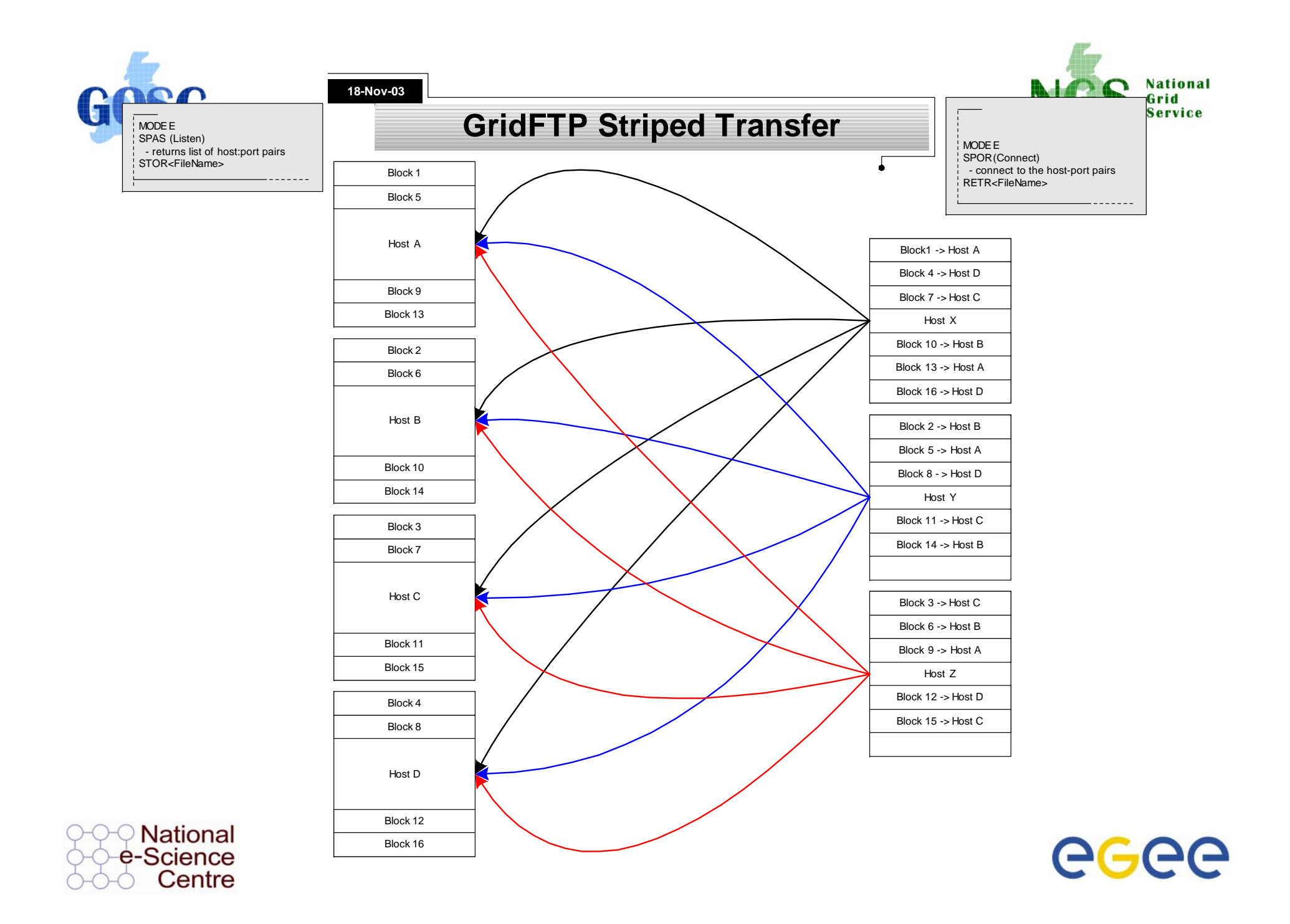

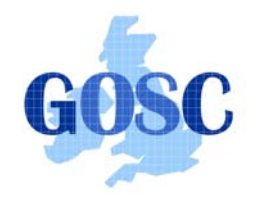

globus-url-copy: 1

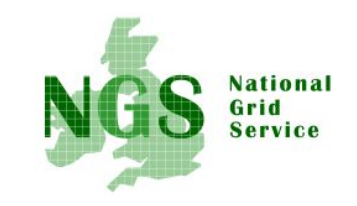

- Command line scriptable client
- Globus does not provide an interactive client
- Most commonly used for GridFTP, however, it supports many protocols
	- gsiftp:// (GridFTP, historical reasons)
	- ftp://
	- http://
	- https://
	- file://

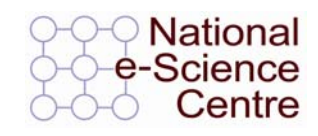

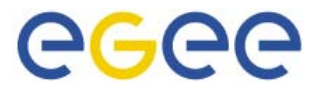

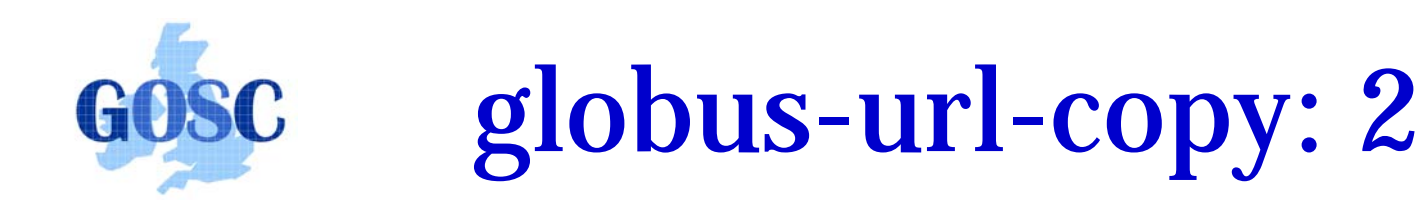

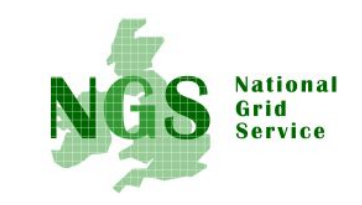

• globus-url-copy [options] srcURL dstURL

Important Options

- -p (parallelism or number of streams)
	- rule of thumb: 4-8, start with 4
- -tcp-bs (TCP buffer size)
	- use either ping or traceroute to determine the Round Trip Time (RTT) between hosts
	- buffer size = BandWidth (Mbs) \* RTT (ms) \*(1000/8) / P
	- $P =$  the value you used for  $-p$
- -vb if you want performance feedback
- •-dbg if you have trouble

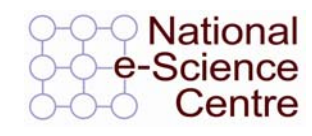

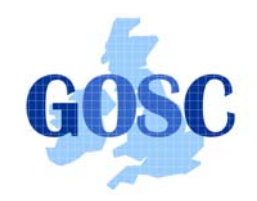

### Parallel Streams

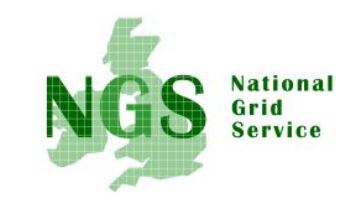

**Affect of Parallel StreamsANL to ISI**

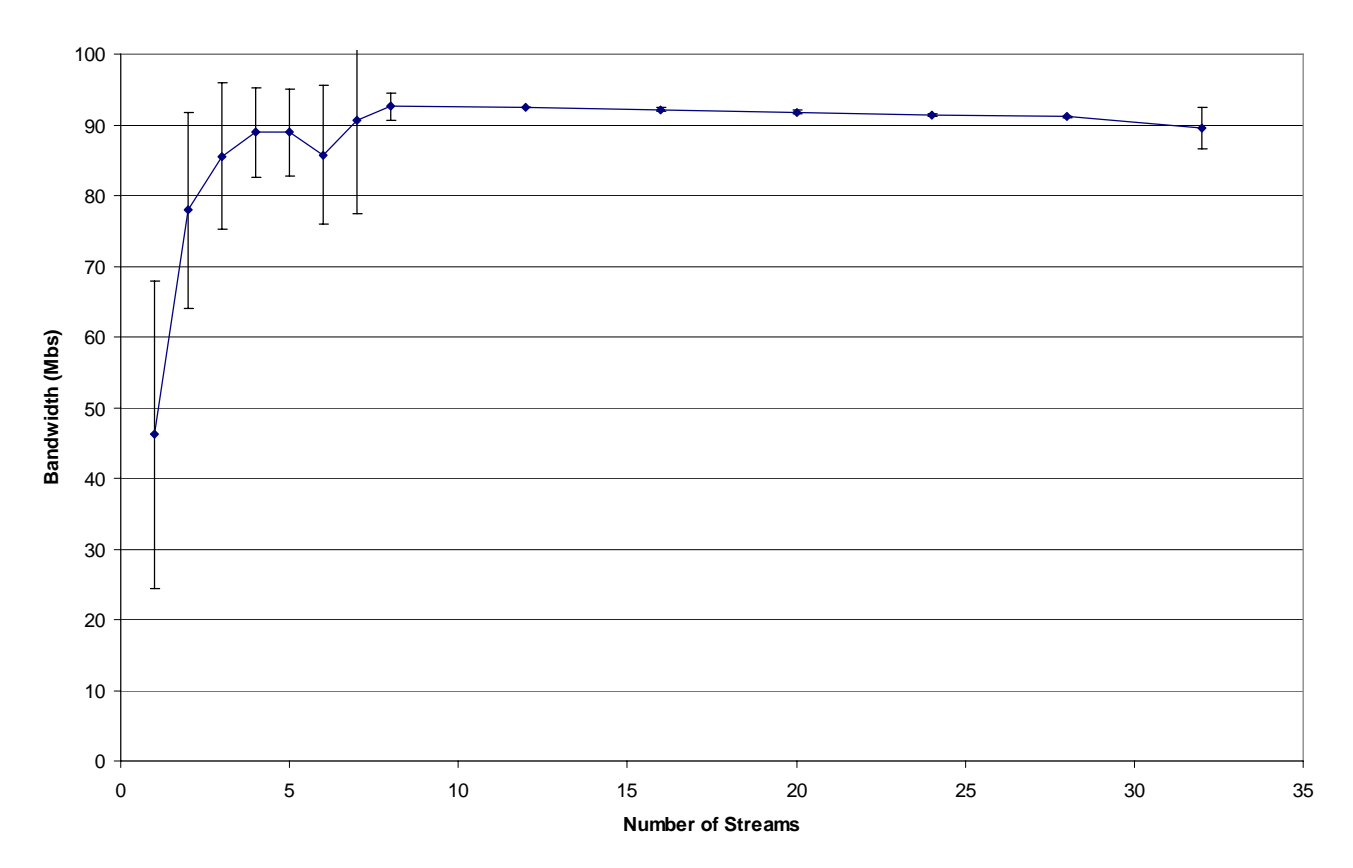

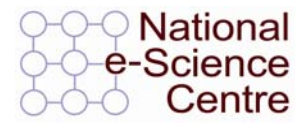

Induction to Grid Computing and the National Grid Service

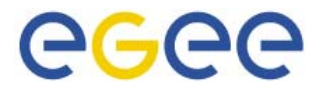

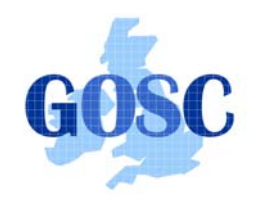

BWDP

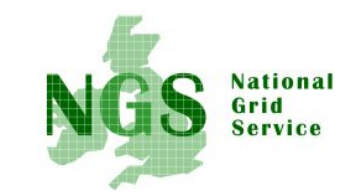

- TCP is reliable, so it has to hold a copy of what it sends until it is acknowledged.
- Use a pipe as an analogy
- •I can keep putting water in until it is full.
- Then, I can only put in one gallon for each gallon removed.
- You can calculate the volume of the tank by taking the cross sectional area times the height
- Think of the BW as the cross-sectional area and the RTT as the length of the network pipe.

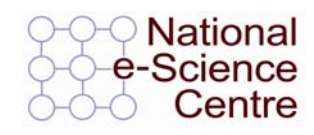

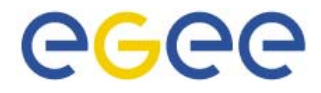

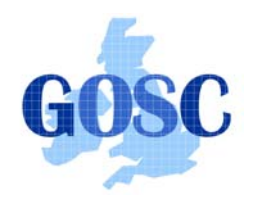

# Other Clients

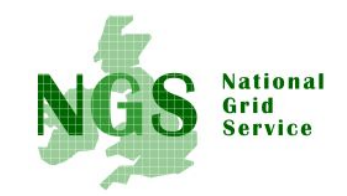

- Globus also provides a Reliable File Transfer (RFT) service
- Think of it as a job scheduler for data movement jobs.
- The client is very simple. You create a file with source-destination URL pairs and options you want, and pass it in with the –f option.
- You can "fire and forget" or monitor its progress.

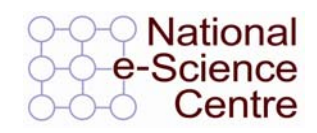

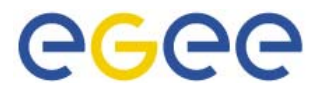

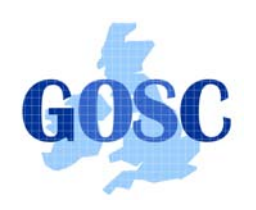

# TeraGrid Striping results

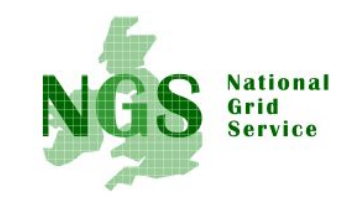

- Ran varying number of stripes
- Ran both memory to memory and disk to disk.
- Memory to Memory gave extremely high linear scalability (slope near 1).
- Achieved 27 Gbs on a 30 Gbs link (90% utilization) with 32 nodes.
- Disk to disk limited by the storage system, but still achieved 17.5 Gbs

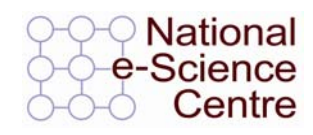